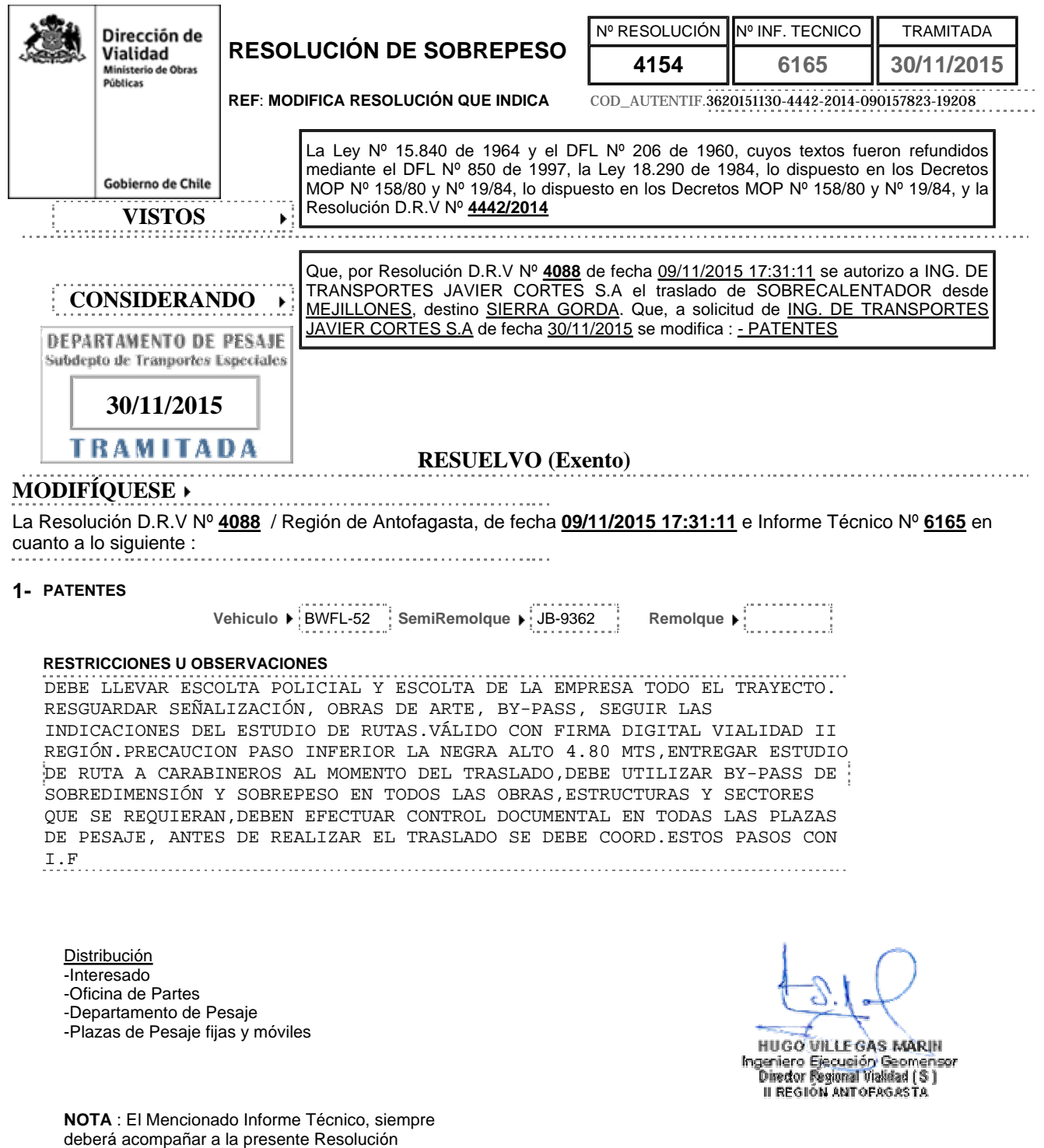

©Todos los derechos reservados, Dirección Nacional de Vialidad Ministerio de Obras Públicas, Gobierno de Chile, 2015

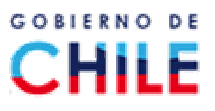